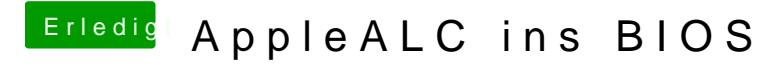

Beitrag von crazycreator vom 12. Februar 2017, 18:25

## [@Fredde2](https://www.hackintosh-forum.de/index.php/User/30752-Fredde2209/)209

das steht jetzt im terminal:

Code

1.Last login: Sun Feb 12 14:57:46 on ttys000 2.iMac:~ crazycreator\$ /Users/crazycreator/Downloads/script.command ; e 3.No VoodooHDA detected! 4.-------------------------------------------------------------------------------- 5.wait for Download to begin... 6./Users/crazycreator/Downloads/script.command: line 99: [: =: unary oper 7./Users/crazycreator/Downloads/script.command: line 103: [: =: unary ope 8./Users/crazycreator/Downloads/script.command: line 107: [: =: unary operation] 9./Users/crazycreator/Downloads/script.command: line 111: [: =: unary ope 10./Users/crazycreator/Downloads/script.command: line 115: [: =: unary ope 11./Users/crazycreator/Downloads/script.command: line 119: [: =: unary operation] 12./Users/crazycreator/Downloads/script.command: line 123: [: =: unary operation] 13./Users/crazycreator/Downloads/script.command: line 127: [: =: unary operation] 14./Users/crazycreator/Downloads/script.command: line 131: [: =: unary operation] 15./Users/crazycreator/Downloads/script.command: line 135: [: =: unary ope 16./Users/crazycreator/Downloads/script.command: line 139: [: =: unary ope 17./Users/crazycreator/Downloads/script.command: line 143: [: =: unary ope 18.-------------------------------------------------------------------------------- 19.logout 20.Saving session... 21....copying shared history... 22....saving history...truncating history files... 23....completed. 24.[Prozess beendet]

Alles anzeigen

Was mich irgendwie verwundert. Denn ich dachte ich bin mit dem voodo meine geladenen Kette checken muss